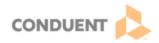

## Genesys Cloud Basic Call Handling

| Version | Date       | Intended Distribution To |
|---------|------------|--------------------------|
| 2.0     | 07/28/2023 | Genesys Cloud Users      |

This Job Aid will walk you through basic call handling in Genesys Cloud.

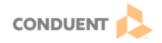

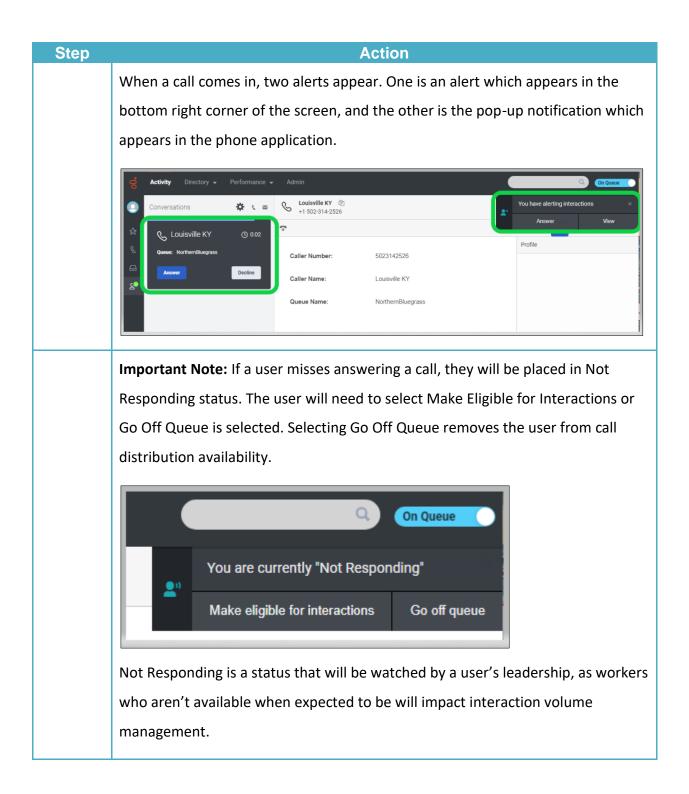

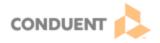

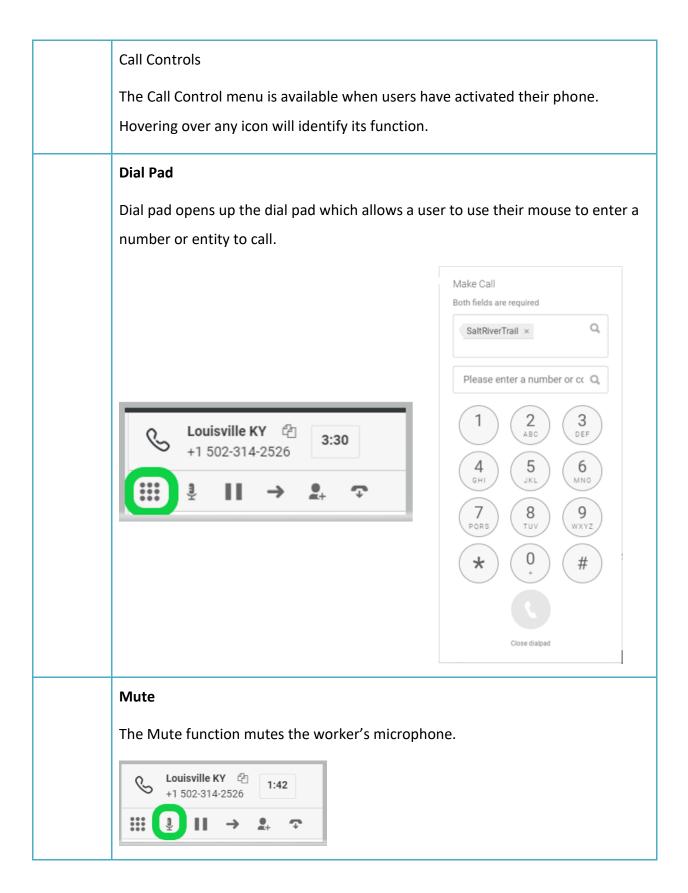

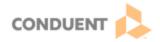

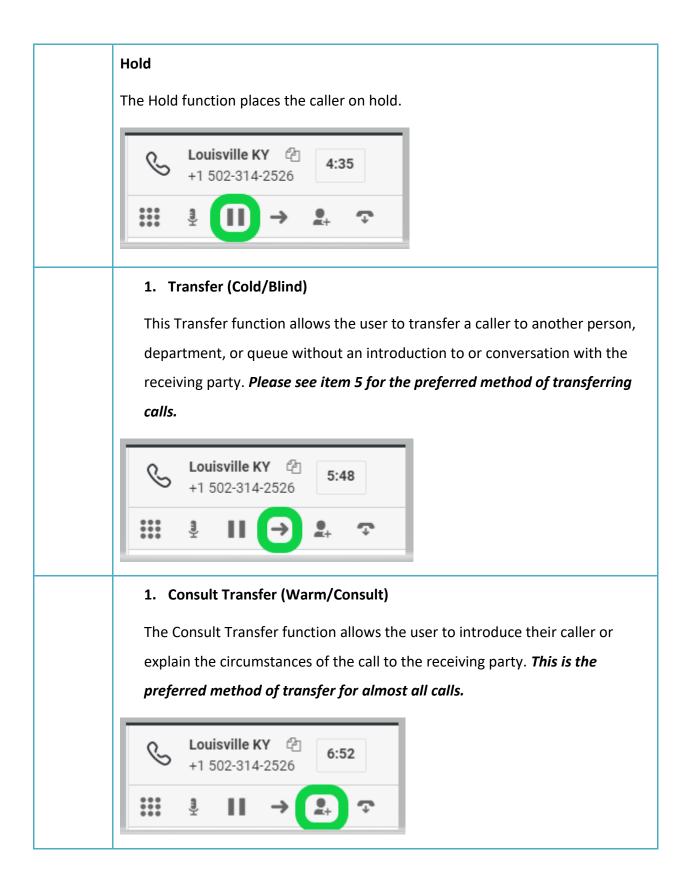

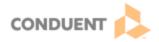

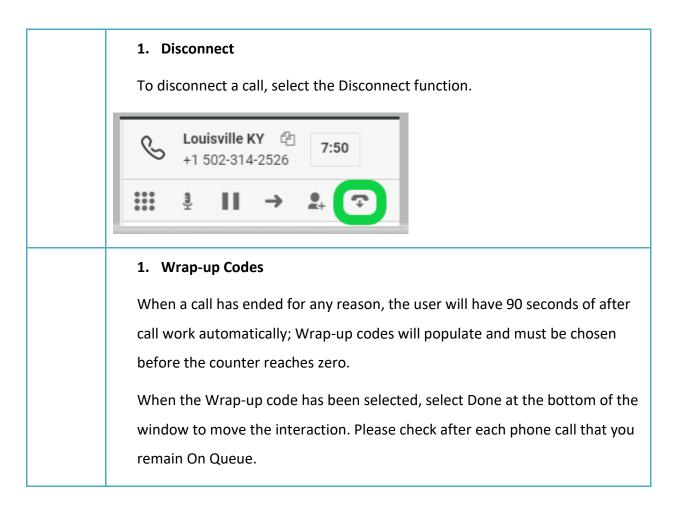

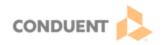

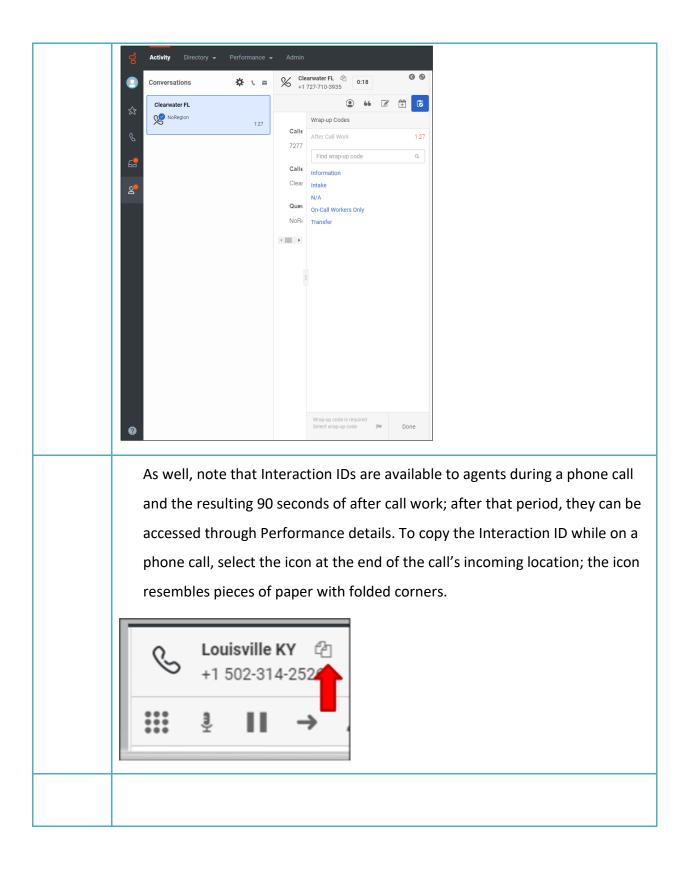

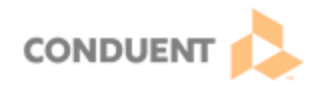

| Image: Image:         |  |
|----------------------------------------------------------------------------------------------------|--|
| Image: Constraint of the second second sec |  |
|                                                                                                    |  |
|                                                                                                    |  |
|                                                                                                    |  |
|                                                                                                    |  |
|                                                                                                    |  |
| Image: Image:         |  |
|                                                                                                    |  |
|                                                                                                    |  |
| Image: Image:  |  |
| Image: Image:         |  |
|                                                                                                    |  |
|                                                                                                    |  |
| Image: Image:  |  |
| Image: Constraint of the second second sec |  |
|                                                                                                    |  |
|                                                                                                    |  |
|                                                                                                    |  |
| Image: Image:  |  |
|                                                                                                    |  |
|                                                                                                    |  |
|                                                                                                    |  |
|                                                                                                    |  |
|                                                                                                    |  |
|                                                                                                    |  |
|                                                                                                    |  |
|                                                                                                    |  |
|                                                                                                    |  |
|                                                                                                    |  |
|                                                                                                    |  |
|                                                                                                    |  |
|                                                                                                    |  |
|                                                                                                    |  |
|                                                                                                    |  |
|                                                                                                    |  |
|                                                                                                    |  |
|                                                                                                    |  |

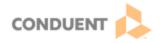